#### Comment créer sa SASU avec Legalstart ?

### **Description**

La [création d'une SASU](https://www.legalplace.fr/guides/creation-sasu/) via Legalstart consiste à déléguer vos démarches administratives à ce prestataire spécialisé. Legalstart est en effet une startup consacrée aux entrepreneurs, qui leur permet notamment de faciliter la réalisation des formalités d'entreprise en ligne.

Pour connaître la marche à suivre, les coûts à prévoir ainsi que les retours des clients sur la création d'une SASU par Legalstart, nous vous invitons à lire le contenu de cet article.

#### [En savoir plus sur Legalstart](https://www.legalstart.fr/)

# La création d'une SASU avec Legalstart : comment ça marche ?

Pour créer votre SASU à l'aide de Legalstart, il vous faudra dans un premier temps respecter les étapes pour solliciter leurs services, puis leur transmettre tout justificatif utile à la mise en place de la procédure.

#### Les 4 étapes à suivre

Lorsque vous sollicitez les services d'un prestataire comme Legalstart pour créer votre [SASU en ligne](https://www.legalplace.fr/guides/creation-sasu-en-ligne/), la première étape consiste à remplir un questionnaire en ligne. Ce dernier a pour but d'encadrer votre besoin, et de recueillir toutes les informations utiles à la création de votre entreprise.

Ensuite, vous serez redirigé sur une plateforme de dépôt, sur laquelle vous devrez transmettre vos justificatifs , c'est-à-dire les éléments nécessaires au dossier d'immatriculation de votre SASU. Vous retrouverez la liste de ces éléments au paragraphe suivant.

L'une des particularités de passer par un prestataire en ligne pour la réalisation des démarches est que vous pouvez choisir le niveau de prestation souhaitée . Vous pouvez par exemple choisir de ne confier que la rédaction des statuts à ce prestataire, et finaliser le reste des démarches par vous-même.

Ainsi, pour récapituler, voici les 4 [étapes de création d'une SASU](https://www.legalplace.fr/guides/etapes-creation-sasu/) avec Legalstart :

- 1. Complétez le questionnaire relatif aux spécificités de votre SASU ;
- 2. Sélectionnez le niveau de prestation voulu ;
- 3. Envoyez les documents requis par voie dématérialisée ;
- 4. Payez en ligne les frais administratifs liés à la création de la SASU, ainsi que ceux voués à rémunérer Legalstart pour sa prestation.

Votre formalité sera alors prise en charge par les équipes de formalistes de Legalstart. Ils se chargeront de rédiger les [statuts de la SASU,](https://www.legalplace.fr/contrats/statuts-sasu/) puis de transmettre l'entièreté du dossier sur le site de l'INPI

#### Les documents à fournir

La création d'une SAS en ligne sur le site de l'INPI implique de rassembler plusieurs documents importants, constituant le dossier d'immatriculation.

Il est très important de n'omettre aucun de ces documents, sous peine de voir votre immatriculation [rejetée par l'INPI](https://www.legalplace.fr/guides/rejet-inpi/), et de devoir engager des frais supplémentaires pour reconstituer un dossier d'immatriculation complet et conforme .

A noter : depuis le 1er janvier 2023, l'ensemble des formalités d'entreprises sont à réaliser sur le portail dédié de l'INPI. Ainsi, les procédures sont entièrement dématérialisées, aussi, il faudra penser à numériser vos justificatifs préalablement à toute demande.

Afin de vous guider dans cette tâche, voici une liste des pièces justificatives à transmettre à Legalstart pour la création de votre SASU :

- Un exemplaire des statuts signés ;
- L'attestation de dépôt de fonds ;
- Une déclaration de non-condamnation et de filiation du [président de la SASU](https://www.legalplace.fr/guides/president-sasu/) ;
- Un justificatif d'identité du président ;
- L'attestation de parution de l'annonce légale de constitution dans un journal habilité ;
- La déclaration des bénéficiaires effectifs de la société ;
- Une attestation de domiciliation de la SASU (titre de propriété, bail commercial, contrat de domiciliation, justificatif de domicile de moins de 3 mois pour le cas où la société serait domiciliée chez son dirigeant, etc.)
- En cas d'exercice d'une activité réglementée : copie de l'autorisation d'exercer, et, le cas échéant, des diplômes requis ;
- Si nomination d'un commissaire aux comptes : copie de l'acte de nomination certifié conforme par le président de la SAS, attestation d'inscription du commissaire nommé sur la liste régionale des commissaires aux comptes, copie de sa lettre d'acceptation de mission.

Attention : Puisqu'il s'agit ici de donner pouvoir au prestataire de réaliser les démarches en votre nom, il faudra joindre à cette liste un mandat, l'autorisant expressément à effectuer sa mission.

# Quelles sont les prestations proposées pour la création d'une SASU ?

En tant que prestataire spécialisé dans la création d'entreprise , Legalstart propose à ses clients de créer leur SASU en ligne, en suivant une procédure dématérialisée.

Toutefois, il est à noter que Legalstart a adapté son offre de prestation selon 3 niveaux, correspondant chacun à un nombre différent de formalités :

- Un pack "Starter" vous permet de déléguer la rédaction des statuts et la publication de l'annonce légale ;
- Le pack "Standard" inclus les prestations du pack "Starter" auxquelles s'ajoutent la validation du dossier par un formaliste, un accompagnement par un expert en création d'entreprise, et prend également en charge le dépôt du dossier sur l'INPI ;
- Enfin, un pack sur-mesure qui inclut les prestations des packs précédents, et vous permet en plus de bénéficier d'une garantie anti-rejet, d'un traitement du dossier sous 48h ainsi que d'une assistance d'une durée de 30 jours.

Il est ainsi possible pour l'entrepreneur de souscrire à l'une ou l'autre de ces offres, selon son budget et ses besoins

Zoom : pour éviter les erreurs et simplifier vos démarches administratives, vous pouvez confier la [création de votre SASU à LegalPlace.](https://www.legalplace.fr/contrats/creation-sasu/) Nos formalistes s'occupent de tout et traitent votre dossier en moins de 48 heures.

# A quelles prestations annexes est-il possible de souscrire ?

La création d'une SASU avec Legalstart peut également être assortie de services supplémentaires . En effet, les packs précédemment détaillés ne comprennent pas toutes les formalités administratives liées à la création d'une SASU.

Il est ainsi possible de passer par les services de cette entreprise pour :

- Déposer vos brevets, marques et logos ;
- Effectuer une recherche d'antériorité sur le nom que vous souhaitez donner à votre marque ;
- Réaliser une surveillance de marque ;
- Protéger vos créations ;
- Gérer votre comptabilité d'entreprise ;
- Générer vos mentions légales, vos conditions générales de ventes ([CGV](https://www.legalplace.fr/guides/conditions-generales-vente/)) et vos conditions générales d'utilisation [\(CGU](https://www.legalplace.fr/contrats/conditions-generales-d-utilisation/)) ;
- Éditer une charte de respect des données personnelles conformes aux dispositions de la CNIL ;
- Déclarer vos bénéficiaires effectifs ;
- Conclure un pacte d'actionnaires, ect.

# Quels sont les coûts à prévoir ?

Lorsque l'on crée une entreprise, des frais obligatoires sont à prévoir. Il s'agit notamment de tous les frais incompressibles liés aux formalités administratives à réaliser. De plus, si vous confiez la création de votre SASU à Legalstart, il vous faudra ajouter à ces frais les tarifs liés aux prestations réalisées par l'entreprise.

#### Les frais incompressibles

La [création d'une SASU via l'INPI](https://www.legalplace.fr/guides/inpi-creation-sasu/) implique de débourser un montant pour chacune des formalités accomplies. Ces formalités payantes sont les suivantes :

- Publication de l'annonce légale ;
- Immatriculation auprès du greffe ;
- Ouverture de compte bancaire professionnel ;
- Déclaration des bénéficiaires effectifs.

Voici donc un **tableau récapitulatif** des frais afférents :

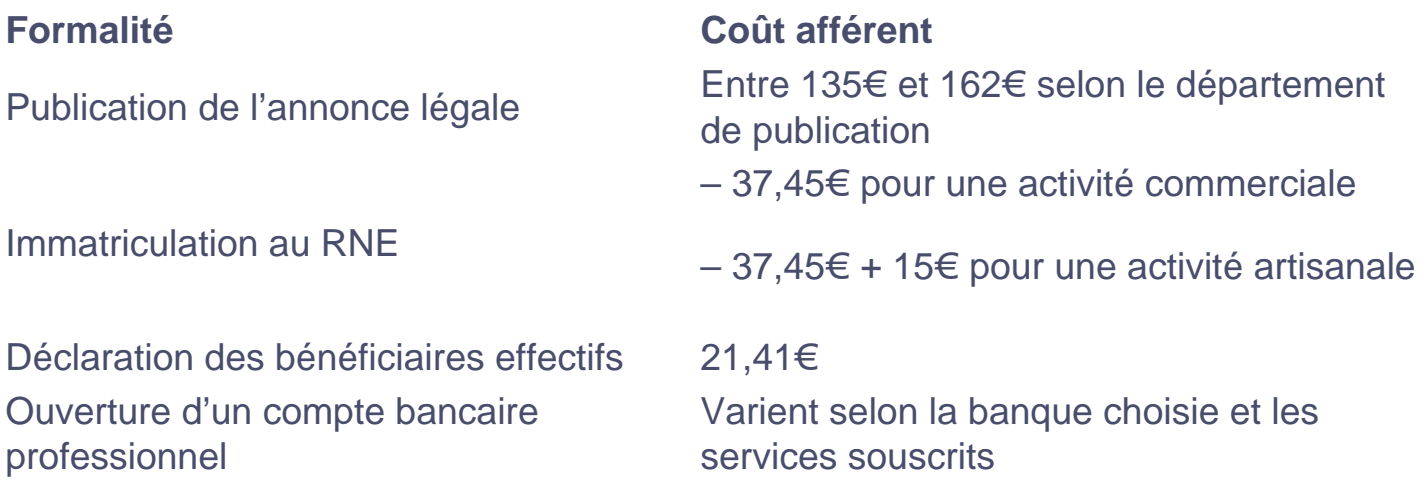

### **Les tarifs pratiqués par Legalstart**

Les prix pratiqués par Legalstart pour les **formalités de création d'une SASU** sont répertoriés dans le tableau suivant :

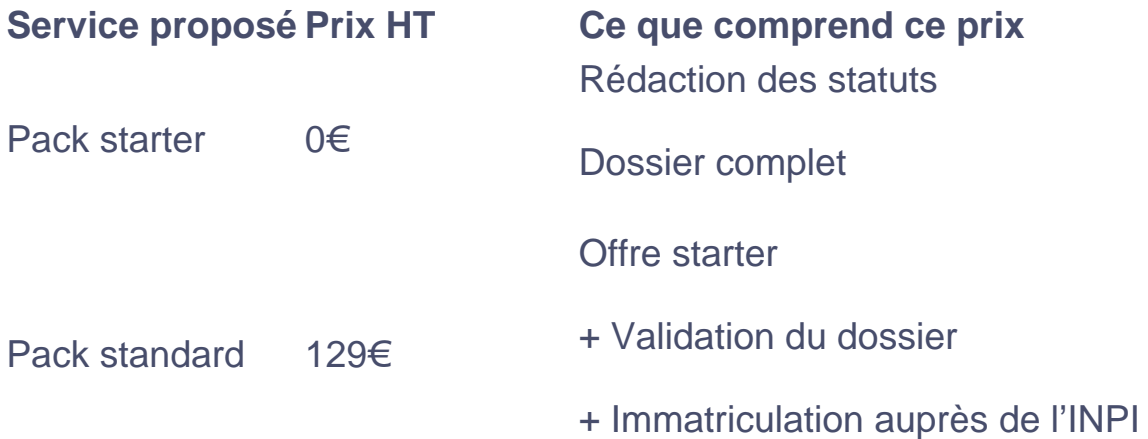

#### Offre standard

+ Traitement express en 24h

Sur mesure A partir de 279€ + Assurance anti-rejet

+ Assistance Legalstart offerte pendant 30 jours

Attention : ces prix sont à ajouter aux frais incompressibles de création de SASU précédemment indiqués. Ce tableau ne répertorie que le montant appliqué par Legalstart pour la prestation effectuée.

# Legalstart, qu'est-ce que c'est ?

Legalstart est une start-up spécialisée dans la réalisation, en ligne, des formalités administratives liées aux entreprises. Ce type de société est généralement connue sous la dénomination de "Legaltech", car elles ont pour but de simplifier les démarches juridiques des entrepreneurs , par un procédé de digitalisation et d'automatisation abouti.

Acteur majeur de la [création d'entreprise en ligne](https://www.legalplace.fr/guides/creer-entreprise-en-ligne/), Legalstart est ainsi l'un des leaders du marché, avec un palmarès de plus de 300 000 entrepreneurs à son actif.

# Quels sont les avis de leurs clients concernant la création d'une SASU ?

Tout comme pour la création d'une SAS avec Legalstart, les utilisateurs de la plateforme sont relativement satisfaits des prestations réalisées. Le principal point relevé par les clients est l'adaptabilité de l'offre à leurs besoins et à leur trésorerie. La possibilité de ne déléguer qu'une partie des formalités administratives est très appréciée des entrepreneurs, qui pour certains sont à l'aise avec le dépôt du dossier en ligne, mais ne sont pas suffisamment expérimentés en droit pour rédiger les statuts eux-mêmes.

De plus Legalstart jouit d'une bonne réputation dans le domaine de la création d'entreprise, d'où leur place majeure sur le marché.

A lire : [Legalstart création association,](https://www.legalplace.fr/guides/legalstart-creation-association/) [Legalstart création de micro-entreprise](https://www.legalplace.fr/guides/creation-micro-entreprise-legalstart/)

# **FAQ**

### **Pourquoi recourir aux services d'un prestataire en ligne pour créer sa SASU ?**

Les principaux avantages à recourir à un prestataire en ligne comme LegalPlace, spécialisé dans la création d'entreprise, est de diminuer les coûts de création et de gagner du temps sur la réalisation des démarches administratives. Cela permet notamment aux entrepreneurs de se concentrer sur d'autres tâches à plus forte valeur ajoutée.

### **Quelles sont les étapes de création d'une SASU ?**

Pour créer une SASU, il faut respecter les étapes suivantes :

- 1. Rédiger les statuts ;
- 2. Constituer et déposer le capital social sur un compte bancaire professionnel ;
- 3. Nommer un commissaire aux comptes ;
- 4. Domicilier son entreprise ;
- 5. Effectuer la déclaration des bénéficiaires effectifs ;
- 6. Publier une annonce légale de constitution ;
- 7. Déposer le dossier d'immatriculation en ligne, sur le Guichet unique INPI.

### **Comment créer une SASU gratuitement ?**

En raison des frais administratifs à débourser pour la réalisation des démarches de création d'une SASU, il est impossible de la créer gratuitement. En revanche, vous pouvez toujours économiser sur le montant de certaines autres formalités, telle que la rédaction des statuts. En effet, si vous les rédigez vous-même, le montant sera nul, contre une centaine d'euros en passant par un prestataire en ligne, voire plus de 1000 euros si vous déléguez la tâche à un expert comptable par exemple.